# Neuroinformatics 2012

March 13, 2014

<span id="page-0-0"></span>Basic neuron models-brainbows

K ロ ▶ K @ ▶ K 할 > K 할 > 1 할 > 9 Q Q\*

### **Brainbows**

- $\blacktriangleright$  Auditory portion of a mouse brainstem. A special gene (extracted from coral and jellyfish) was inserted into the mouse in order to map intricate connection. As the mouse thinks, fluorescent proteins spread out along neural pathways
- $\triangleright$  This view of the hippocampus shows the smaller glial cells (small ovals) in the proximity of neurons (larger with more filaments).
- $\triangleright$  A single neuron (red) in the brainstem
- I [http://www.wired.com/science/discoveries/multimedia/](http://www.wired.com/science/discoveries/multimedia/2007/10/gallery_fluorescentneurons) [2007/10/gallery\\_fluorescentneurons](http://www.wired.com/science/discoveries/multimedia/2007/10/gallery_fluorescentneurons)

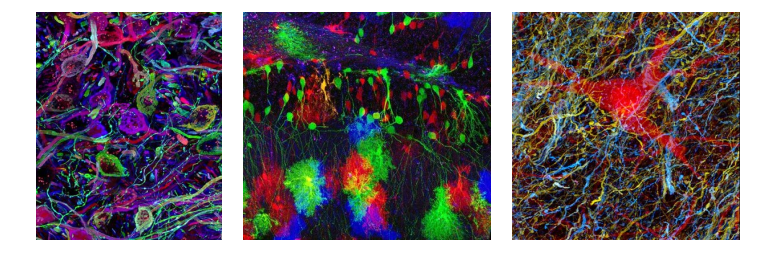

# Neuron as input-output device

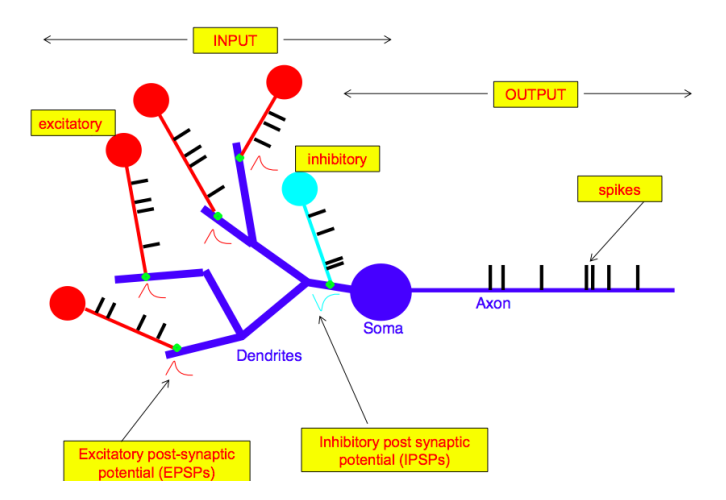

K ロ ▶ K @ ▶ K 할 ▶ K 할 ▶ 이 할 → 9 Q Q\*

Classification by anatomical features ("the face" of dendrites and axons)

Classification - functional (e.g., Excitatory (principal) vs. Inhibitory (inter) neurons)

**KORKARYKERKE PORCH** 

Classification using electrical/spiking activity pattern

Classification using chemical characteristics

Classification using gene expression

# Morphometric-based classification of (inhibitory) interneurons

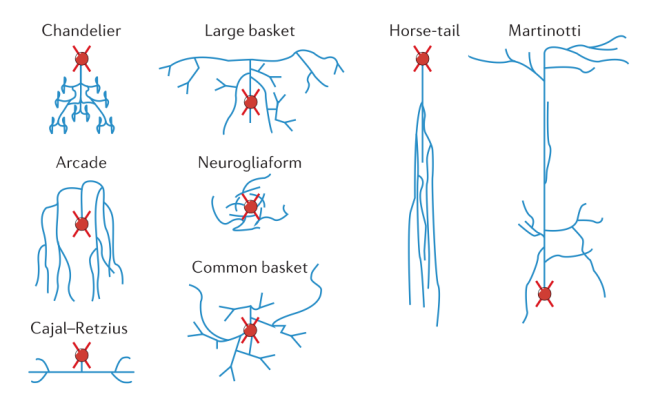

DeFelipe et al., Nature Review neuroscience, 2013

# Morphometric-based classification of (inhibitory) interneurons

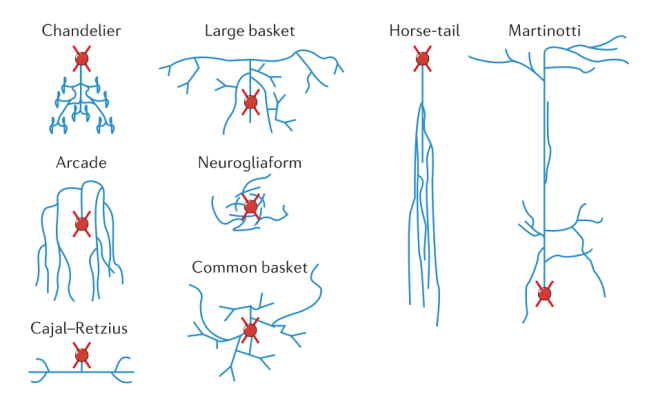

DeFelipe et al., Nature Review neuroscience, 2013

## Microcircuit of the Neocortex

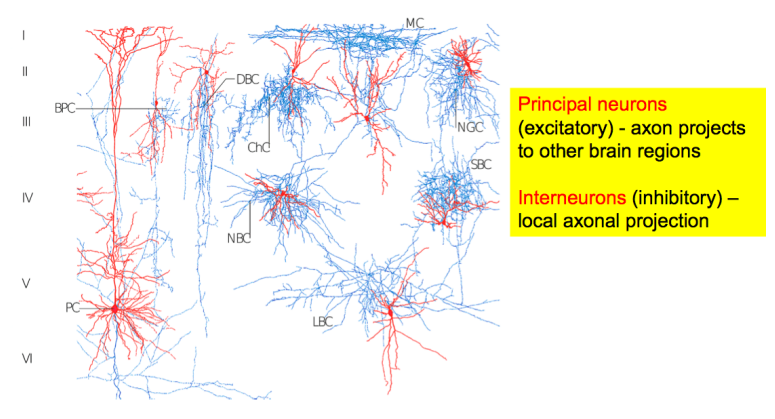

Z. J. Huang, G. Di Cristo & F. Ango Nature Reviews Neuroscience 8, 673-686 (September 2007)

イロトメ 御 トメ 老 トメ 老 ト

÷,

# Electrically based neuron classification

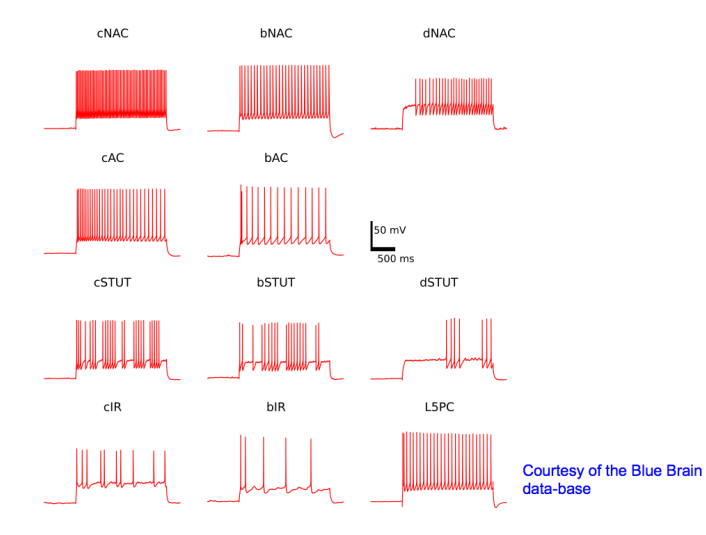

**K ロ ▶ K 何 ▶ K ヨ ▶ K ヨ ▶** ÷.  $299$ 

# Synapse

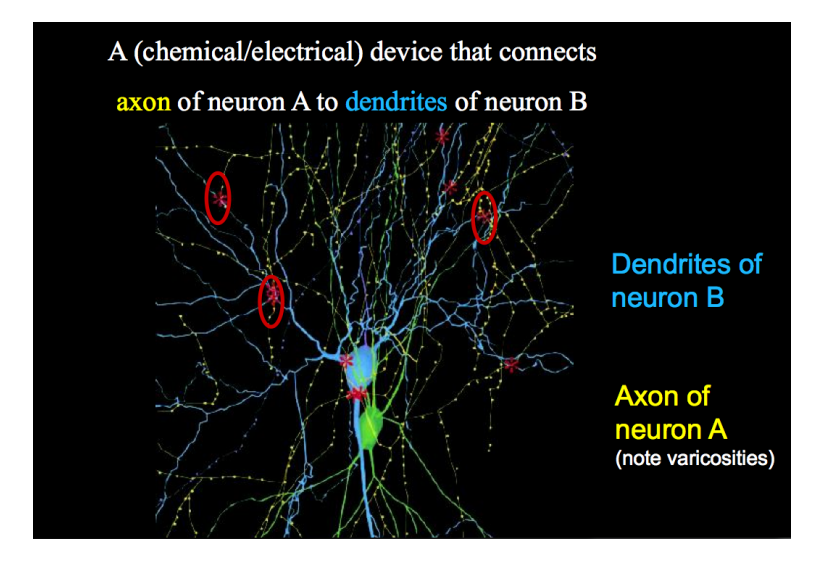

K ロ ▶ K @ ▶ K 할 ▶ K 할 ▶ 이 할 → 9 Q Q\*

# Chemical Synapse

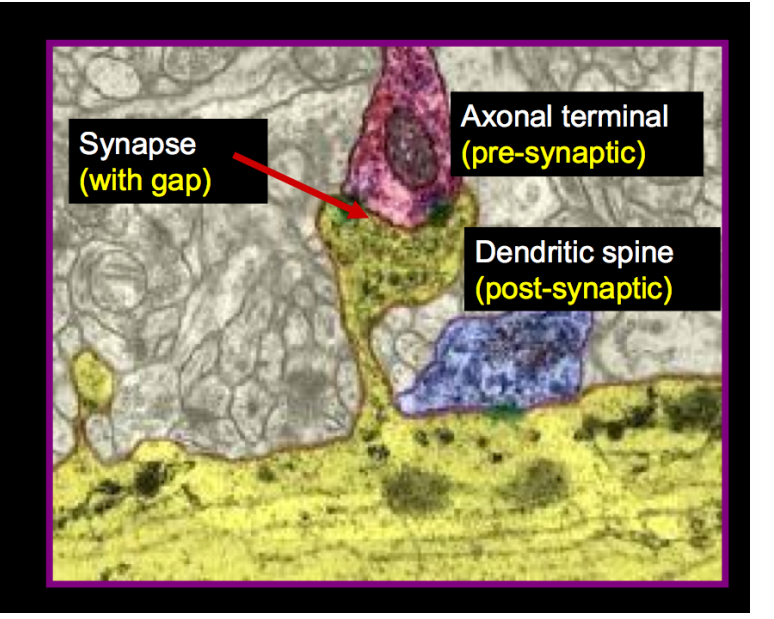

# Digital Analog Device

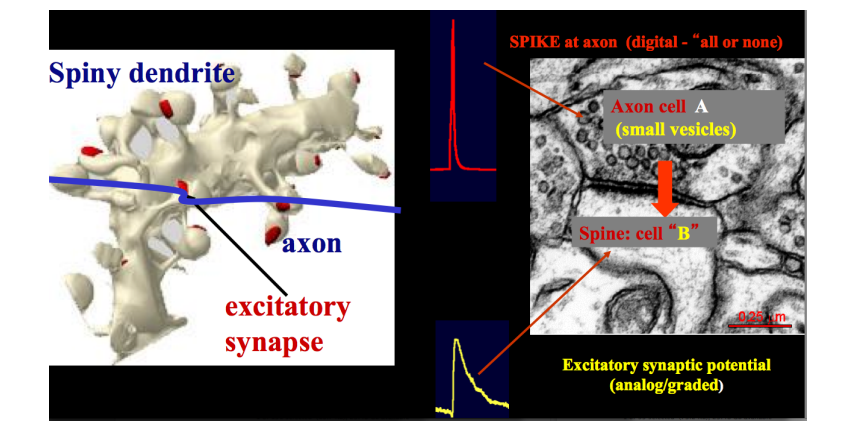

(ロトイ部) (君) (君) (君  $299$ 

# Electrical and Chemical Synapse

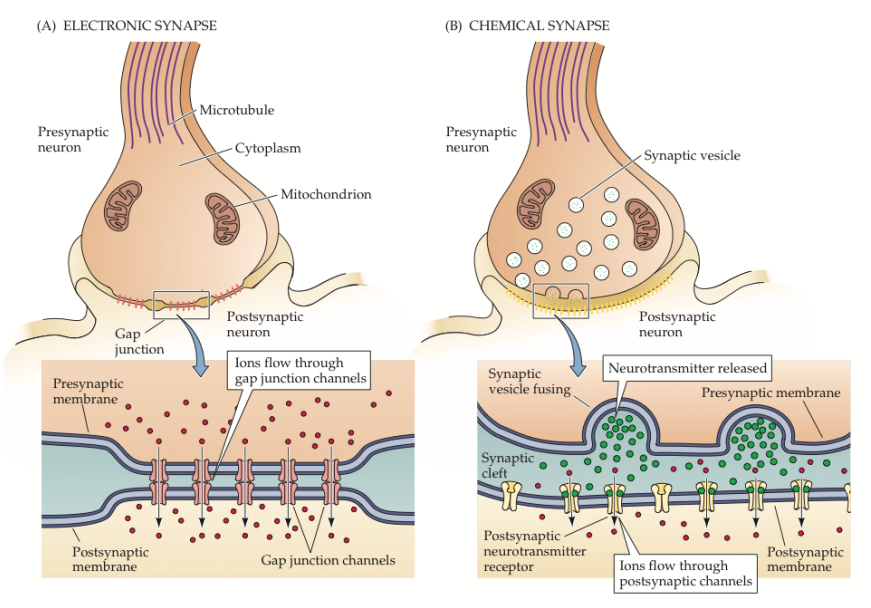

**KD X KOP X K E X K E X**  $4090$ Ξ

#### Ion channels

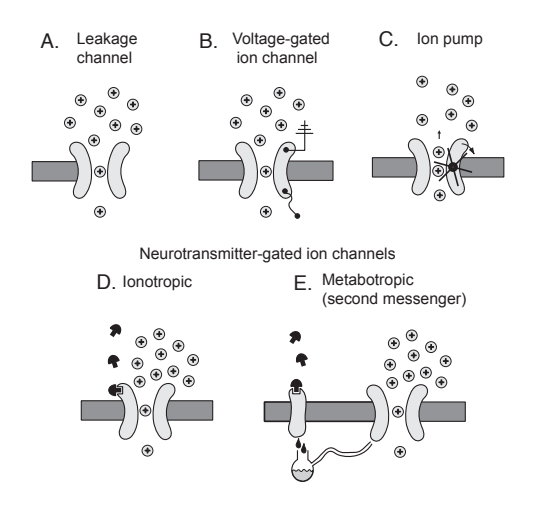

K ロ ▶ K @ ▶ K 할 ▶ K 할 ▶ 이 할 → 9 Q Q\*

# Synapse

- $\triangleright$  excitatory neurotransimitters-DA (dopamine), Gu (glutamate), GABA (A-fast, B-slow)
- $\triangleright$  inhibitory-neurotransmitters GABA (Gamma-aminobutyric acid), [http://cs.wikipedia.org/wiki/Kyselina\\_](http://cs.wikipedia.org/wiki/Kyselina_gama-aminomáselná) [gama-aminomseln](http://cs.wikipedia.org/wiki/Kyselina_gama-aminomáselná)
- ► synaptic cleft  $1\mu$ , synaptic vesticles

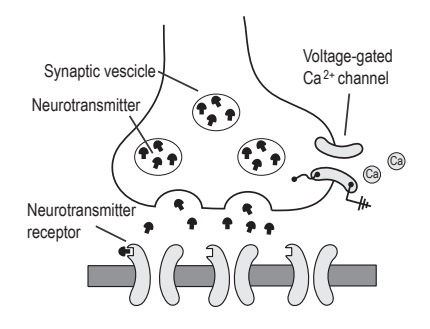

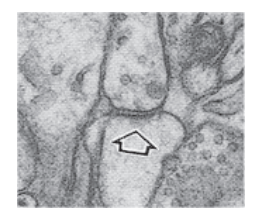

### excitatory and inhibitory potentials

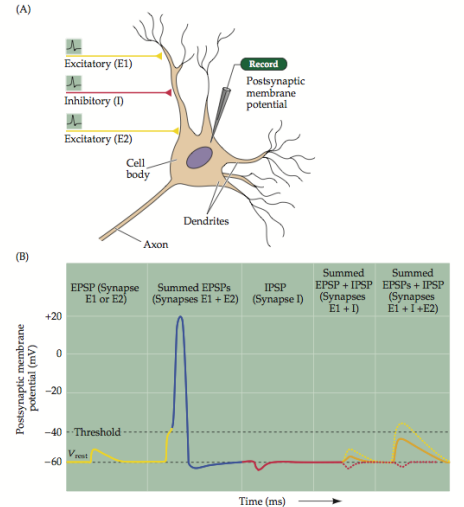

Figure 5.20 Summation of postsynaptic potentials. (A) A microelectrode records the postsynaptic potentials produced by the activity of two excitatory synapses (E1 and E2) and an inhibitory synapse (I). (B) Electrical responses to synaptic activation. Stimulating either excitatory synapse (E1 or E2) produces a subthreshold EPSP, whereas stimulating both synapses at the same time (E1 + E2) produces a suprathreshold EPSP that evokes a postsynaptic action potential (shown in blue). Activation of the inhibitory synapse alone (I) results in a hyperpolarizing IPSP. Summing this IPSP (dashed red line) with the EPSP (dashed yellow line) produced by one excitatory synapse  $(E1 + I)$  reduces the amplitude of the EPSP (orange line), while summing it with the suprathreshold EPSP produced by activating synapses E1 and E2 keeps the postsynaptic neuron below threshold, so that no action potential is evoked.

 $4$  ロ }  $4$   $6$  }  $4$   $\Rightarrow$   $4$   $\Rightarrow$   $4$   $\Rightarrow$   $3$ Þ  $QQ$ 

# Ca signalling

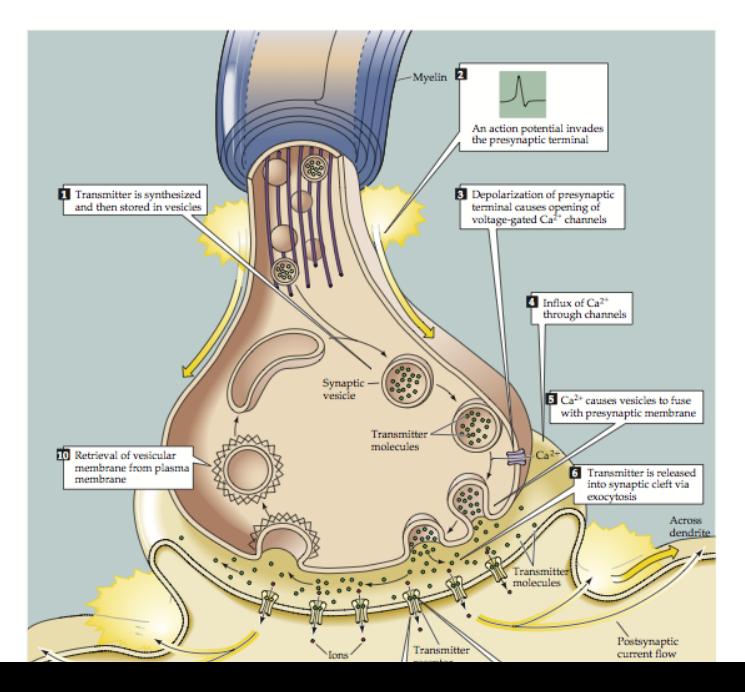

### Conductance-based models

$$
-I_C(t) = c_m \frac{dV_m(t)}{dt}
$$
  
\n
$$
I_C(t) = g_L V_m(t) + I_{syn}(t), I_{ext} = 0
$$
  
\n
$$
I_{syn} = g_{syn}(t)(V_m(t) - E_{syn})
$$
  
\n
$$
\tau_{syn} \frac{dg_{syn}(t)}{dt} = -g_{syn}(t) + \delta(t - t_{pre} - t_{delay})
$$

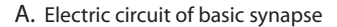

B. Time course of variables

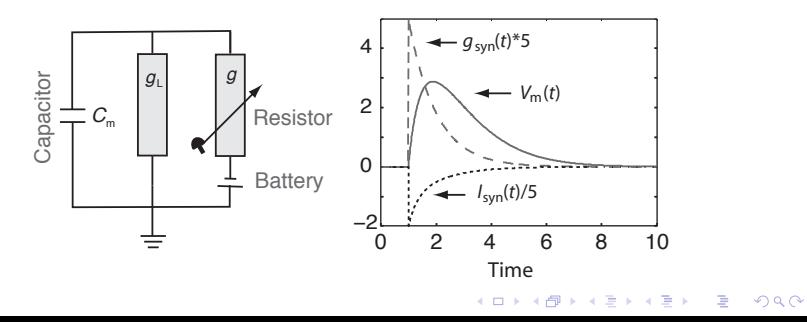

# MATLAB Program

```
1 %% Synaptic conductance model to simulate an EPSP
 2 clear; clf; hold on;
 3
 4 %% Setting some constants and initial values
 5 c m=1; g L=1; tau syn=1; E syn=10; delta t=0.01;
 6 q_syn(1)=0; I_syn(1)=0; v_m(1)=0; t(1)=0;
 7
 8 %% Numerical integration using Euler scheme
 9 for step=2:10/delta_t
10 t(step)=t(step-1)+deltat;
11 if abs(t(step)-1)<0.001; g_syn(step-1)=1; end
12 g_syn(\text{step}) = (1-\text{delta_t}/\text{tau_s}yn) * g_syn(\text{step}-1);<br>
13 I syn(step) = g_syn(\text{step}) * (y_m(\text{step}-1)-F_syn);13 I_syn(step) = g_syn(step) * (v_m(step-1)-E_syn);<br>14 v m(step) = (1-\text{delta } t/c \text{ m} \times \text{a L}) * v m(step-1).
         v_m(\text{step}) = (1-\text{delta_t}/c_m*q_L) * v_m(\text{step-1}) \dots15 - delta_t/c_m * I_syn(step);<br>16 end
       end
17
18 %% Plotting results
19 plot(t,v_m); plot(t,g_syn*5,'r--'); plot(t,I_syn/5,'k:')
```
**KOD KAD KED KED E VOLCH** 

# Hodkin and Huxley experiment NOBEL 1963

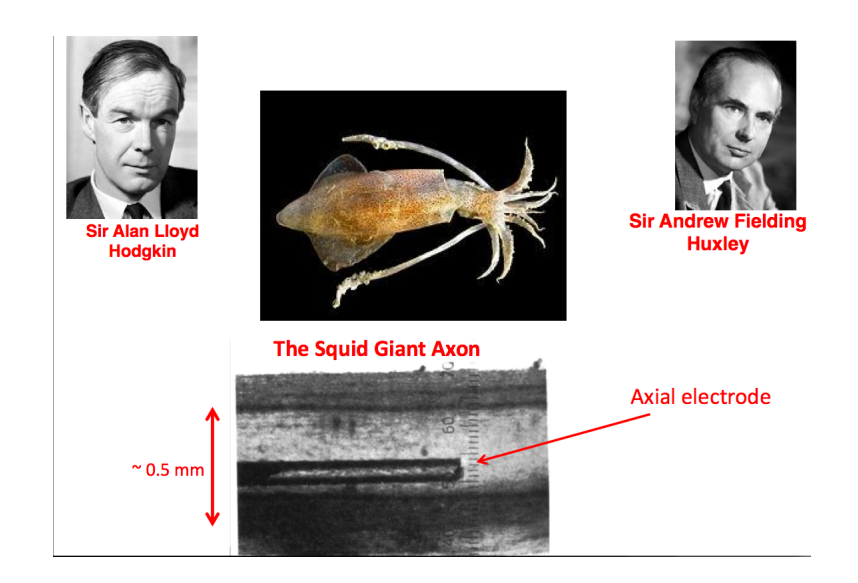

K ロ ▶ K @ ▶ K 할 ▶ K 할 ▶ 이 할 → 9 Q Q\*

# First direct (intracellular) recorded action-potential (spike) - 1939!!

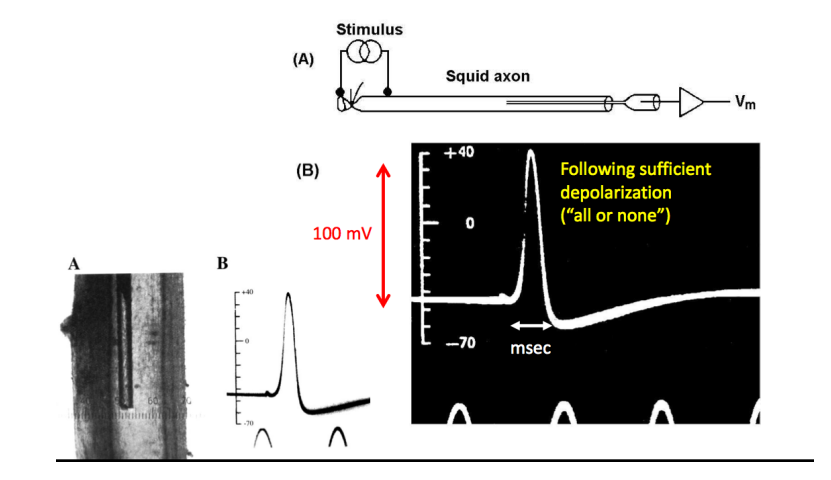

K ロ ▶ K @ ▶ K 할 ▶ K 할 ▶ (할 수 있어)

### Very nice theory

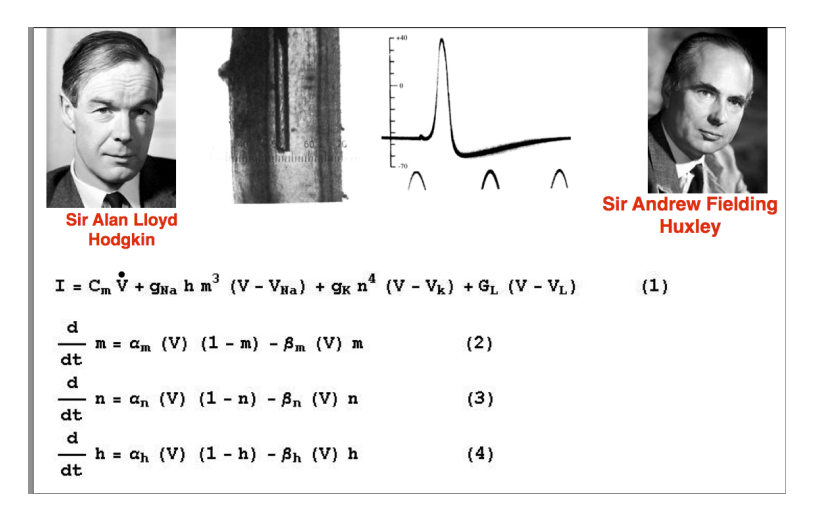

K ロ > K 個 > K 差 > K 差 > → 差 → の Q Q →

#### Giant Nerve Cells of Squid

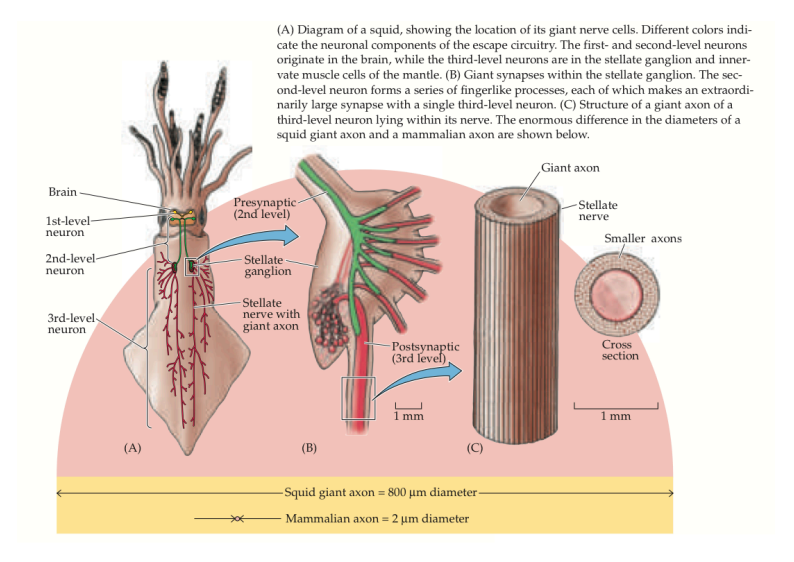

イロン 不優 メスミメスミメーミー  $2990$ 

#### Voltage Clamp Method

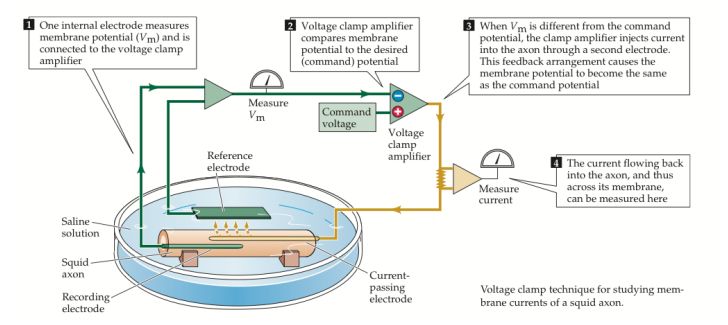

**KORKARYKERKE PORCH** 

# Hodgkin–Huxley model

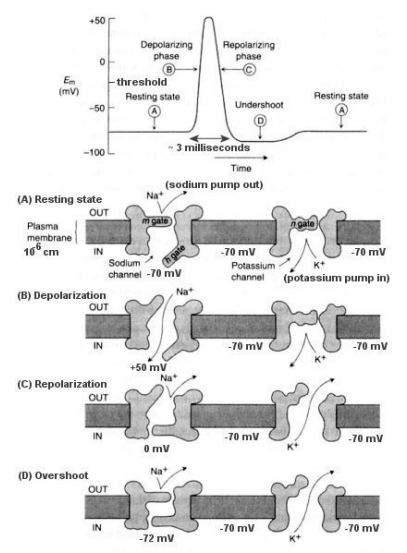

Figure : Typical form of an action potential; redrawn from an oscilloscope picture from Hodgkin and Huxley (1939).

**KORKARYKERKE PORCH** 

# The minimal mechanisms

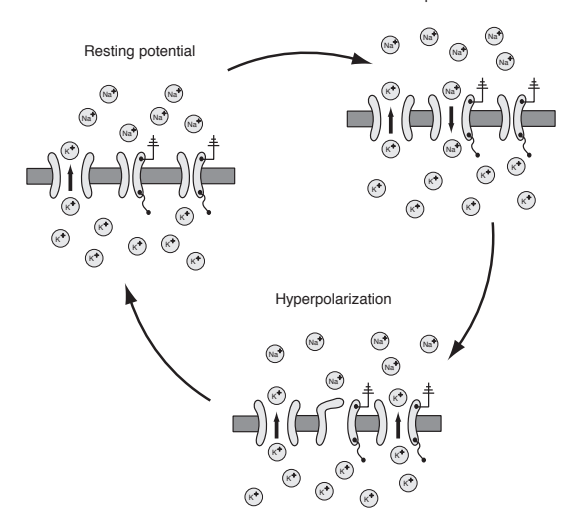

Depolarization

# Concentration of Na , K

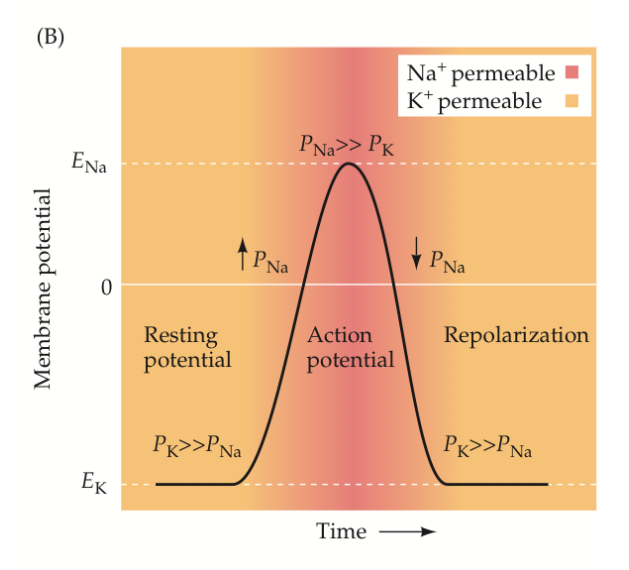

イロトメ 御 トメ 君 トメ 君 トー 重  $299$ 

#### HH stucture

$$
\blacktriangleright
$$
  $I_{ion} = \hat{g_{ion}}(V - E_{ion})$ 

 $\triangleright$  voltage and time dependent variables  $n(V, t)$ ,  $m(V, t)$ ,  $h(V, t)$ 

$$
\hat{g_{\mathsf{K}}}(V,t) = g_{\mathsf{K}} n^4
$$
  

$$
\hat{g_{\mathsf{N} \mathsf{a}}}(V,t) = g_{\mathsf{N} \mathsf{a}} m^3 h
$$

<span id="page-26-0"></span>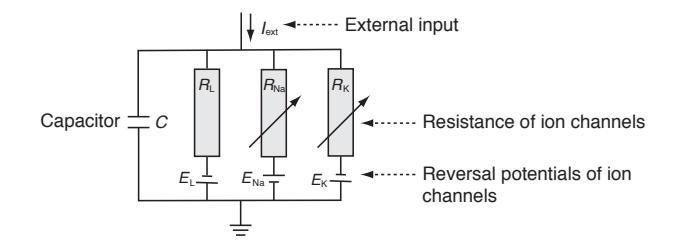

K ロ ▶ K @ ▶ K 할 ▶ K 할 ▶ | 할 | K 9 Q Q

# Hodgkin–Huxley equations and simulation

$$
C\frac{dV}{dt} = -g_{K}n^{4}(V - E_{K}) - g_{Na}m^{3}h(V - E_{Na}) - g_{L}(V - E_{L}) + I_{ext}(t)
$$
  
\n
$$
\tau_{n}(V)\frac{dn}{dt} = -[n - n_{0}(V)]
$$
  
\n
$$
\tau_{m}(V)\frac{dm}{dt} = -[m - m_{0}(V)]
$$
  
\n
$$
\tau_{n}(V)\frac{dh}{dt} = -[h - h_{0}(V)]
$$
  
\n
$$
\frac{dx}{dt} = -\frac{1}{\tau_{x}(V)}[x - x_{0}(V)] \rightarrow x(t + \Delta t) = (1 - \frac{\Delta t}{\tau_{x}})x(t) + \frac{\Delta t}{\tau_{x}}x_{0}
$$

<span id="page-27-0"></span>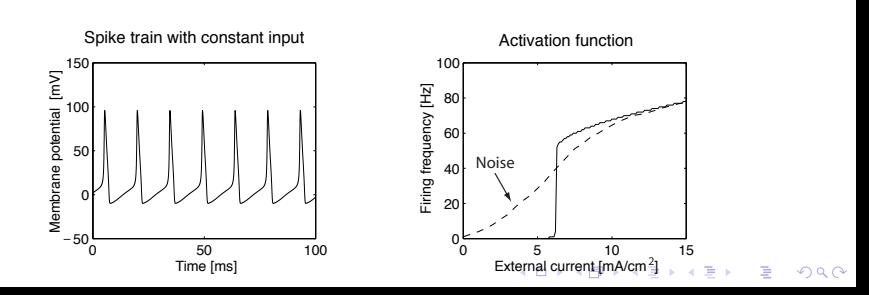

# Ion channels resistance

$$
x(0) = \frac{\alpha}{\alpha + \beta}, t_x = \alpha\beta, x \in \{n, m, h\}
$$
  
\n
$$
\alpha_n = \frac{10 - V}{100(e^{\frac{10 - V}{10}} - 1)}, \beta_n = 0.125e^{-\frac{V}{80}}
$$
  
\n
$$
\alpha_m = \frac{25 - V}{10(e^{\frac{25 - V}{10} - 1})}, \beta_m = 4e^{-\frac{V}{18}}
$$
  
\n
$$
\alpha_h = 0.07e^{\frac{V}{20}}, \beta_h = \frac{1}{e^{\frac{30 - V}{10}} + 1}
$$

<span id="page-28-0"></span>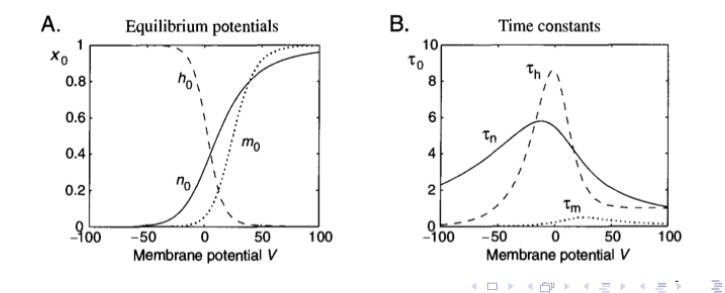

#### Matlab implementation

```
%% Integration of Hodgkin--Huxley equations with Euler method
 clear: figure:%clf:
it Setting parameters
% Maximal conductances (in units of mS/cm^2); 1=K, 2=Na, 3=R
 q(1)=36; q(2)=120; q(3)=0.3;
% Battery voltage ( in mV); 1=n, 2=m, 3=h
 E(1) = -12; E(2) = 115; E(3) = 10.613;
 % Initialization of some variables
  I ext=0: V=-10: x=zeros(1.3): x(3)=1: t rec=0:
 % Time step for integration
   dt = 0.01:
%% Integration with Euler method
 for t=-30:dt:500if t==10; I ext=6; end % turns external current on at t=10
    if t==400; I ext=0; end % turns external current off at t=40
 % alpha functions used by Hodgkin-and Huxley
    Alpha(1)=(10-V)/(100*(exp((10-V)/10)-1));
    Alpha(2)=(25-V)/(10*(exp((25-V)/10)-1));
    Alpha(3)=0.07*exp(-V/20):
  % beta functions used by Hodgkin-and Huxley
    Beta(1)=0.125*exp(-V/80);
    Beta(2)=4*exp(-V/18);Beta(3)=1/(exp((30-V)/10)+1);
 % tau x and x 0 (x=1,2,3) are defined with alpha and beta
    tau=1./(Alpha+Beta);
    x 0=Alpha. *tau;
  % leaky integration with Euler method
    x=(1-dt)/(tau), *x+dt, /tau, *x 0;
                                          % x is m.n.h
  % calculate actual conductances q with given n. m. h
    \text{qnmh}(1) = q(1) * x(1)^{4}:
    qnmh(2)=q(2)*x(2)*3*x(3);qnmh(3)=q(3);% Ohm's law
    I=qnmh.*(V-E);% update voltage of membrane
    V=V+dt*(I ext-sum(I));% record some variables for plotting after equilibration
    if t>=0:
          t rec=t rec+1;
          x plot(t rec)=t;
         y plot(t rec)=V;
    end
```
**KORK STRAIN A STRAIN A STRAIN** 

# Refractory period

- $\triangleright$  waiting for inactivation of sodium channels about 1 ms
- $\triangleright$  absolute refractory period limiting firing rate to 1000Hz
- $\blacktriangleright$  hyperpolarizing activity further limits the neuron's rate

**KORK ERKER ADAM ADA** 

- $\blacktriangleright$  relative refractory period
- ▶ brainstem neurons 600Hz, cortical neurons 3Hz

# Propagation of action potentials

- $\triangleright$  action potentials=spikes travel about 10 m/s.
- $\triangleright$  non-loss signal transfer SLOW
- $\triangleright$  myelin = FAST lossy signal transfer in axon
- $\blacktriangleright$  Ranvier nodes = AP regeneration
- $\triangleright$  myelination happens after second year of age

**KOD KOD KED KED E VAN** 

▶ Alzheimer deased - DESmyelination!

# NON-LOSS transfer

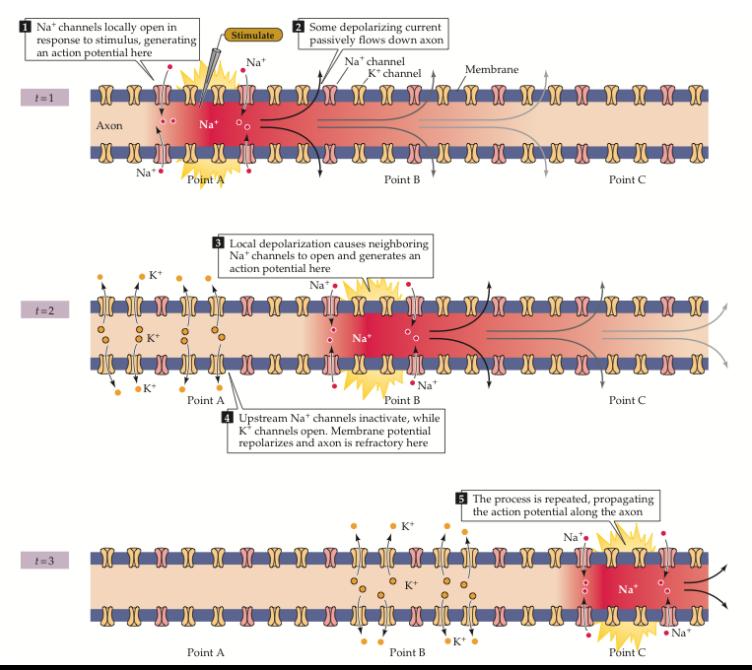

# LOSSY transfer

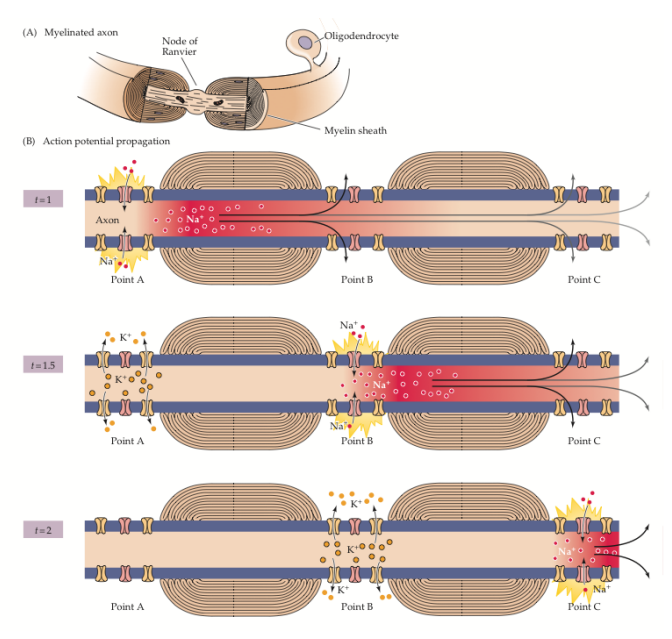

イロメイ団メイ君メイ君メー君  $2990$ 

### Stimulation of neuron

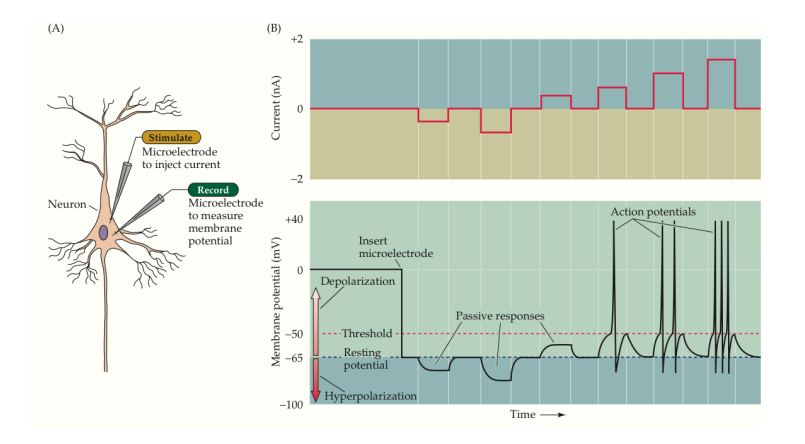

K ロ ▶ K @ ▶ K 할 ▶ K 할 ▶ 이 할 → 9 Q Q\*

### Signal transmission

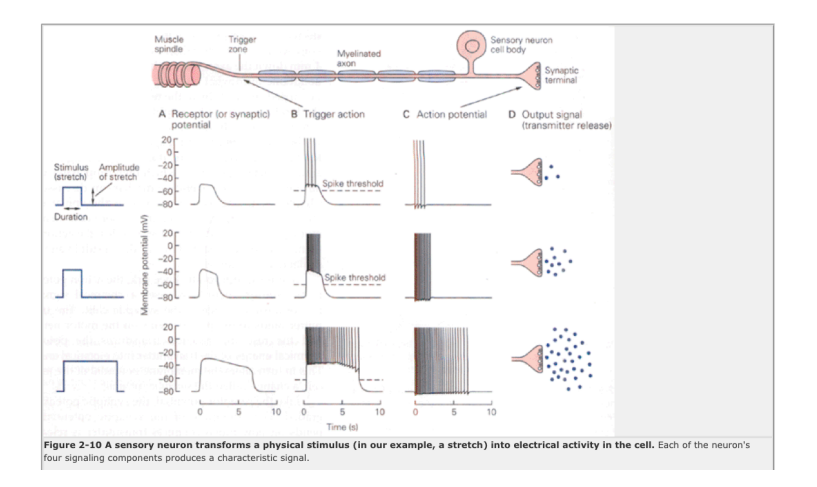

K ロ ▶ K @ ▶ K 할 ▶ K 할 ▶ 이 할 → 9 Q Q\*

HH - simplification: Hugh Wilson model for neocortical neurons

- $h = 1 n$
- $\blacktriangleright$   $\tau_m \approx m_0(V)$
- $\blacktriangleright$   $h = 1$  no inactivation of the fast  $Na^+$  channel combining leakage and Na channel, only for cortical neurons
- $\triangleright$  *R* describes recovery of membrane potential
- $\blacktriangleright$  2 differential equations

$$
C\frac{dV}{dt} = -g_K R(V - E_K) - g_{Na}(V)(V - ENa) + I_{ext}(t)
$$
  

$$
\tau_R \frac{dR}{dt} = -[R - R_0(V)]
$$

**KORKARA KERKER DAGA** 

# Wilson model

- $\triangleright$  more realistic mammalian neocortical neurons
- ighthrow two more channels types  $\rightarrow$  more diverse firing
- **•** cation  $C_a^{2+}$  described by gating variable *T*
- In slow hyperpolarizing current  $Ca^{2+}$ -mediated K<sup>+</sup> described by gating variable *H*

$$
C \frac{dV}{dt} = -g_{Na}(V - E_{Na}) - g_{K}R(V - E_{K}) - g_{T}(V - E_{T}) - g_{H}H(V - E_{H} - \eta_{R} \frac{dR}{dt}) = -[R - R_{0}(V)]
$$
  
\n
$$
\tau_{T} \frac{dT}{dt} = -[T - T_{0}(V)]
$$
  
\n
$$
\tau_{H} \frac{dH}{dt} = -[H - 3T(V)]
$$
  
\n
$$
g_{Na}(V) = 17.8 + 0.476V + 33.8V^{2}
$$
  
\n
$$
R_{0}(V) = 1.24 + 3.7V + 3.2V^{2}
$$
  
\n
$$
T_{0}(V) = 4.205 + 11.6V + 8V^{2}
$$

**KORK ERKER ADAM ADA** 

### Wilson model:results

- $\triangleright$  RS: regular spiking neuron
- $\blacktriangleright$  FS: fast spiking neuron
- $\triangleright$  CS: continously spiking neuron
- $\blacktriangleright$  IB: bursting neuron

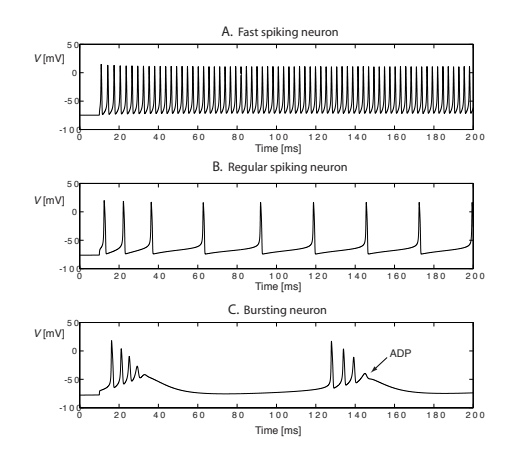

#### Matlab implementation

```
%% Integration of Wilson model with the Euler method
clear; clf;
%% Parameters of the model: 1=K.R 2=Ca.T 3=KCa.H 4=Na
q(1)=26; q(2)=2.25; q(3)=9.5; q(4)=1;
E(1)=-.95; E(2)=1.20; E(3)=E(1); E(4)=.50;
%% Initial values
dt=.01: I_ext=0: V=-1: x=zeros(1.4):
tau(1)=dt./4.2: tau(2)=dt./14: tau(3)=dt./45: tau(4)=1:
%% Integration
t rec=0:
 for t=-100:dt:200switch t:
     case 0: I_ext=1;
   end
  x0(1)=1.24 + 3.7*V + 3.2*V^2x0(7)=4.705 + 11.6*V + 8 *V^2:
  x0(3)=3*x(2);
  x0(4)=17.8 + 47.6*V + 33.8*V^2x=x-tau.*(x-x0); %rem x(4)=x0(4) because tau(4)=1
  I=a.*x.*(V-E):V=V+dt*(I_ext-sum(I));if t>=0:
      t_rec=t_rec+1;
      x_plot(t_rec)=t;
      y_plot(t_rec)=V;
   end
 end % time loop
%% Plotting reults
plot(x_plot,100*y_plot); xlabel('Time'); ylabel('Membrane potential');
```
# Physiology versus Neurons Models

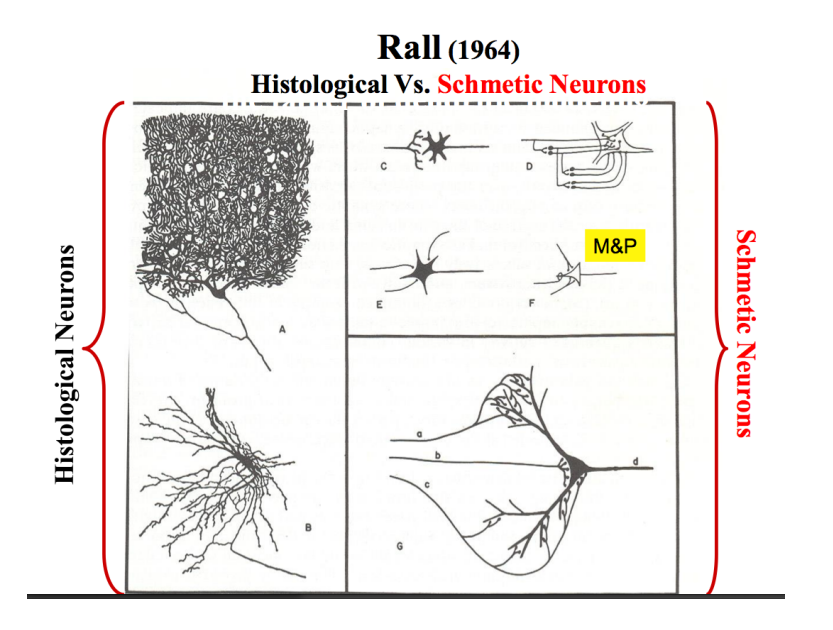

# Physiology versus Neurons Models

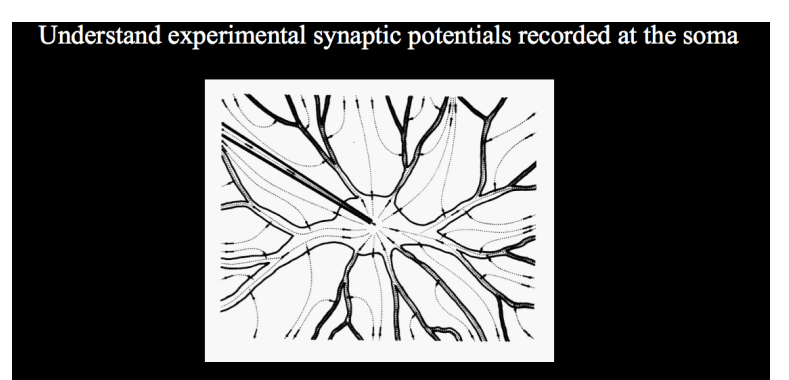

Most of the input current flows into the dendrites (not directly to soma)

**KORK ERKER ADAM ADA** 

Dendrites are non-isopotential electrical devices

(i) voltage attenuates from synapse to soma;

(ii) it takes time (delay) for the PSP to reach the soma;

(iii) somatic EPSP/IPSP shape is expected to change with synaptic location

# Dendrit Cable Theory

# **Rall Cable Theory for Dendrites**

Understanding (mathematically) the impact of (remote) dendritic synapses (the input) on the soma/axon (output) region

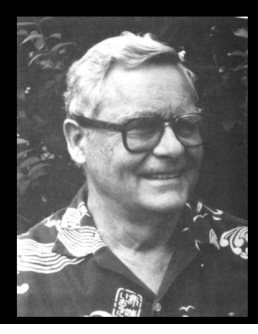

**Wilfrid Rall** 

**KORK ERKER ADAM ADA** 

# Cylindric model

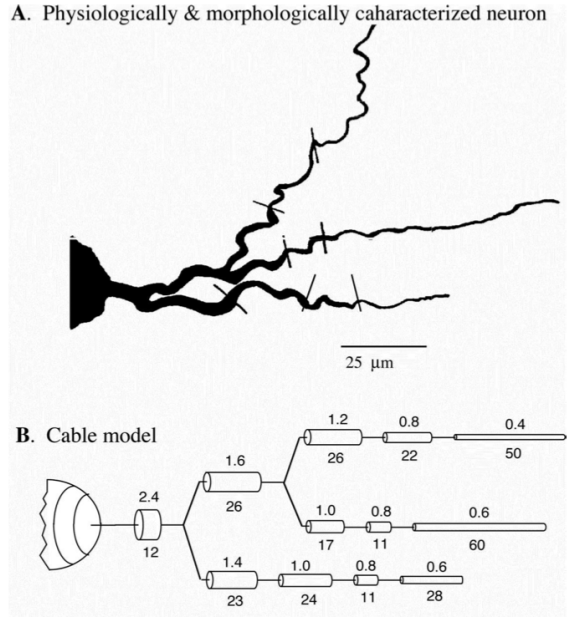

(ロ)→(個)→(理)→(理)→ 高山

### Voltage attenuation

#### Synaptic potentials attenuate from the synapse origin towards other regions of the dendrites

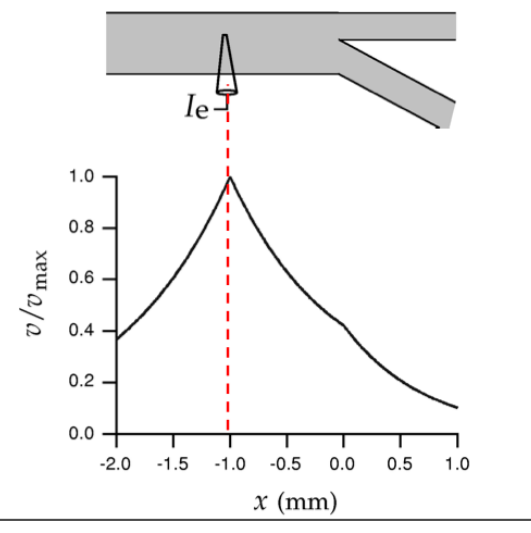

(ロ)→(個)→(理)→(理)→  $2Q$ Þ

# Axial and membrane current

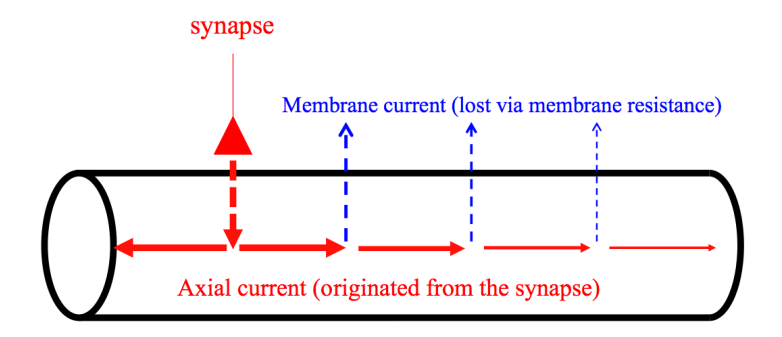

#### Passive cable equations

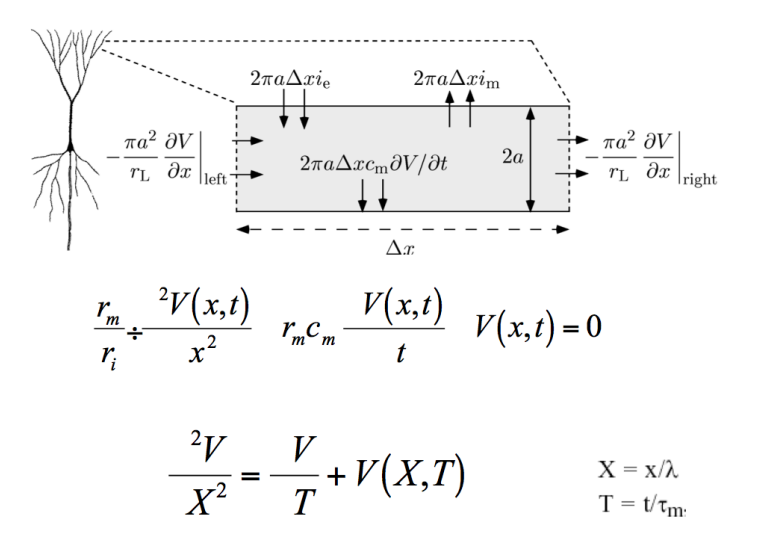

**KOD KARD KED KED BE YOUR** 

# Compartmental models

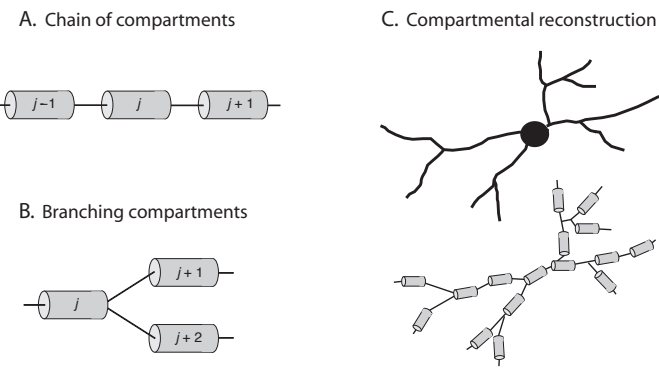

K ロ ▶ K @ ▶ K 할 ▶ K 할 ▶ 이 할 → 9 Q Q\*

# Cable theory

 $\triangleright$  discretization - compartments like branching *j*,  $j + 1$ ,  $j + 1$ 

$$
\lambda^{2} \frac{\partial V_{m}(x,t)}{\partial x^{2}} - \tau_{m} \frac{\partial V_{m}(x,t)}{\partial t} - V_{m}(x,t) + V_{0} = R_{m} I_{inj}(x,t)
$$
\n
$$
\lambda = \sqrt{\frac{dR_{m}}{2R_{i}}}
$$
\n
$$
\tau_{m} = R_{m} C_{m}
$$
\n
$$
V_{m} = V_{0} e - \frac{x}{\lambda}
$$
\n
$$
\frac{\partial V_{m}(x,t)}{\partial x^{2}} \leftarrow \frac{V_{j+1} - 2V_{j}(t) + V_{j-1}(t)}{(x_{j-1} - x_{j})^{2}}
$$

## Steady state condition

("Sealed-end" boundary)  $dV/dX = 0$ ; x=L

$$
\frac{{}^2V}{X^2} = \cancel{\bigvee_{X=1}^{V}} + V(X,T)
$$

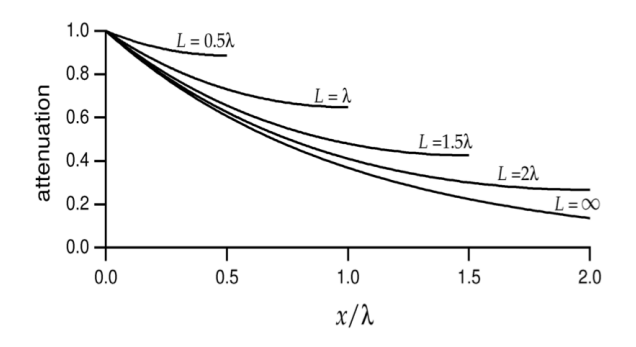

イロトメ 御 トメ 老 トメ 老 ト 重  $2990$ 

# Simulating voltage attenuation

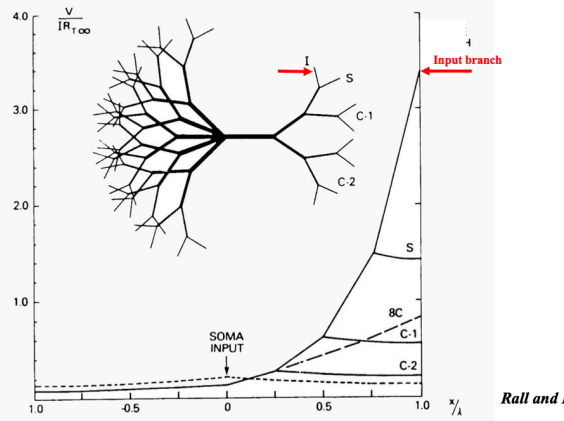

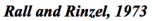

K ロ ▶ K @ ▶ K 할 ▶ K 할 ▶ 이 할 → 9 Q Q\*

#### **Simulators**

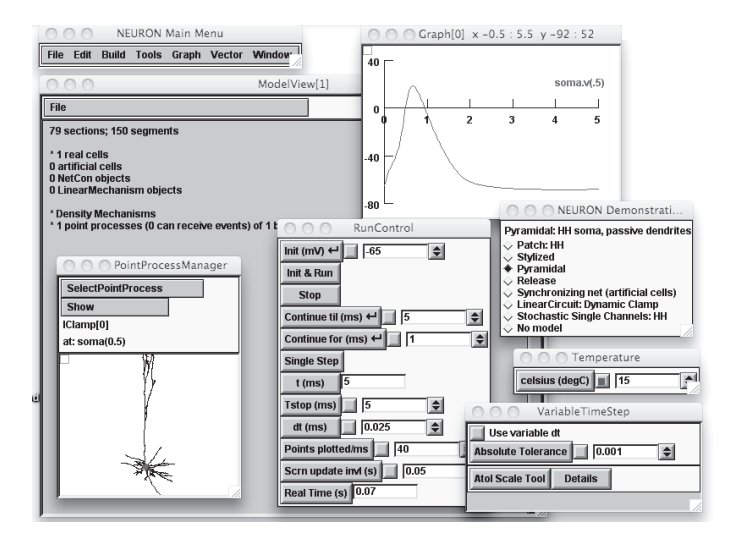

**KORKARYKERKE PORCH** 

### Further Readings

- Mark F. Bear, Barry W. Connors, and Michael A. Paradiso (2006), **Neuroscience: exploring the brain**, Lippincott Williams & Wilkins , 3rd edition.
- Eric R. Kandel, James H. Schwartz, and Thomas M. Jessell (2000), **Principles of neural science, McGraw-Hill, 4th edition**
- Gordon M. Shepherd (1994), **Neurobiology**, Oxford University Press, 3rd edition.
- Christof Koch (1999), **Biophysics of computation; information processing in single neurons**, Oxford University Press
- Christof Koch and Idan Segev (eds.) (1998), **Methods in neural modelling**, MIT Press, 2nd edition.
- C. T. Tuckwell (1988), **Introduction to theoretical neurobiology**, Cambridge University Press.
- <span id="page-52-0"></span>Hugh R. Wilson (1999) **Spikes, decisions and actions: dynamical foundations of neuroscience**, Oxford University Press. See also his paper in J. Theor. Biol. 200: 375–88, 1999.